2024/05/07 06:12 1/2 mccPilotlog changes

## mccPilotlog changes

Since mccPILOTLOG does have 2 different import\* functions which require 2 different csv file formats, we have introduced 2 separate links that allow generating the **file format depending on the place of import in mccPilotlog**.

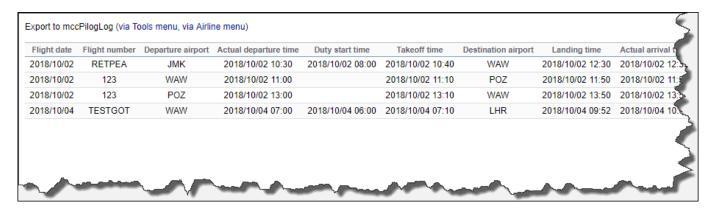

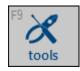

## 1) Import of Previous Experience "via Tools menu" section

- this is to import the previous experience when a User sets up mccPilotlog for the first time. Any further uploads are to be done via Airline menu section
- this upload requires at least 20 flights with JL recorded
- file has a different columns layout from "Airline" upload file
- the function is located in Tools > Import old Flight Data

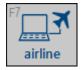

## 2) Import of Airline - Flight Schedule "via Airline menu" section

- this is to import recent schedules from the airline company, using systems like Leon
- this is for use on regular basis, such as daily, weekly, monthly
- this function is located on the Airline page in mccPilotlog

Complete guideline how to use the airline interface is explained here. Leon Software is an OFF LINE interface.

Last update: 2019/02/02 updates:mccpilotlog-we-have-introduced-changes-in-logbook-export-functionality https://wiki.leonsoftware.com/updates/mccpilotlog-we-have-introduced-changes-in-logbook-export-functionality?rev=1549100125 09:35

From:

https://wiki.leonsoftware.com/ - Leonsoftware Wiki

Permanent link: https://wiki.leonsoftware.com/updates/mccpilotlog-we-have-introduced-changes-in-logbook-export-functionality?rev=1549100125

Last update: 2019/02/02 09:35